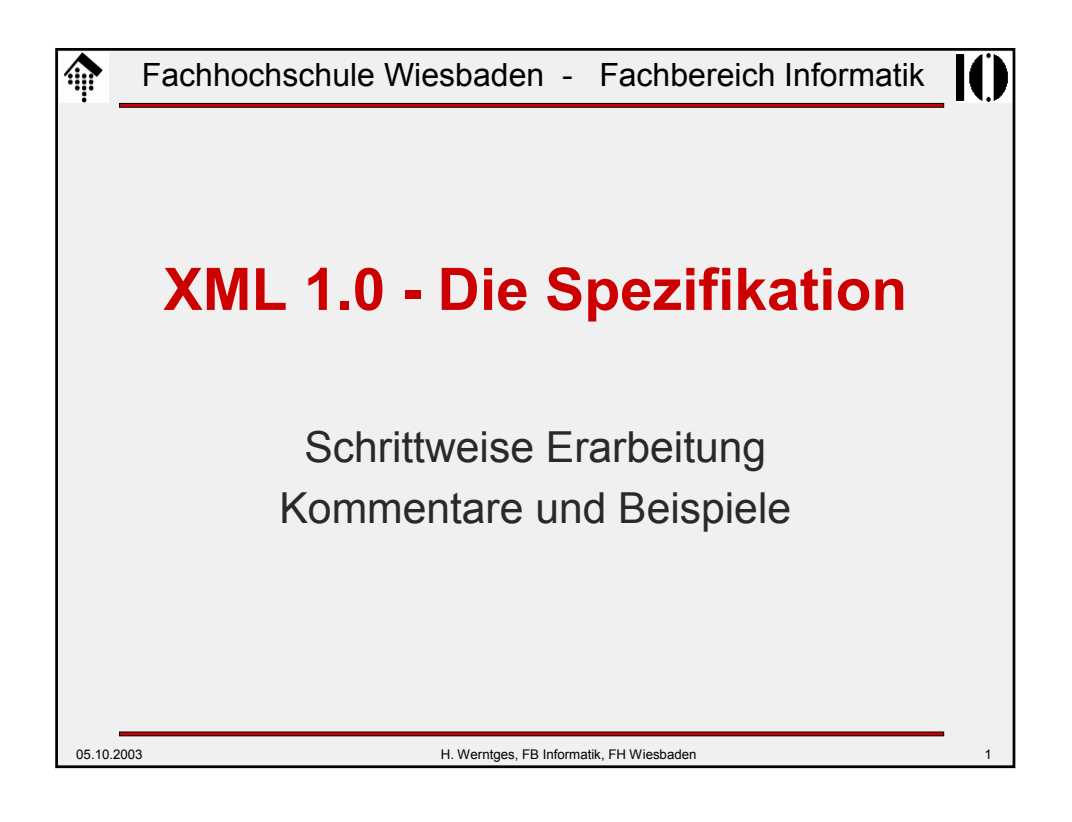

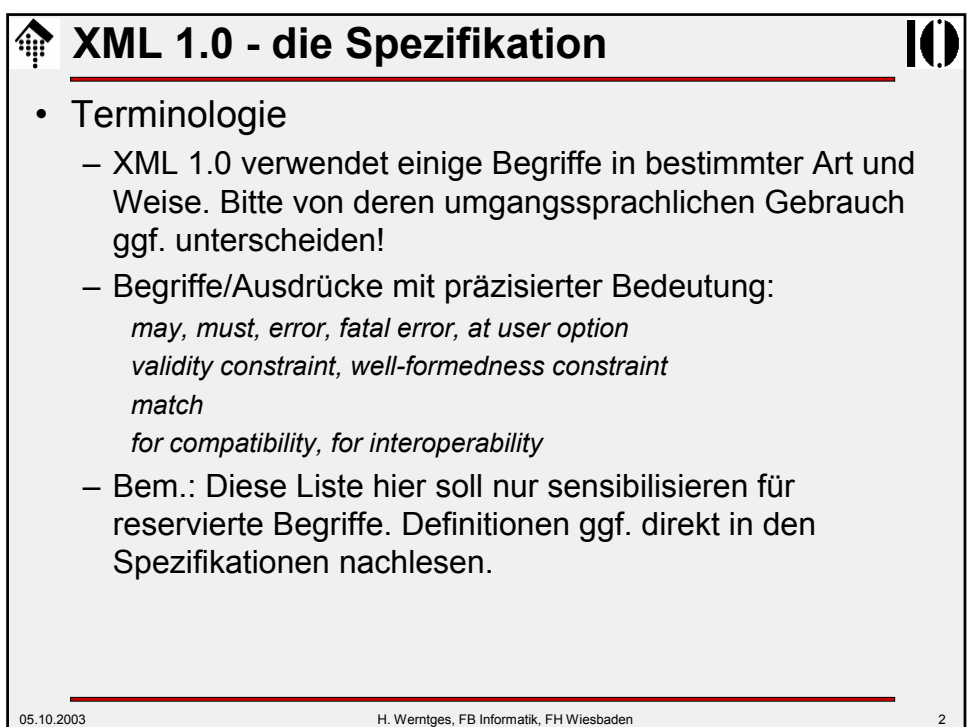

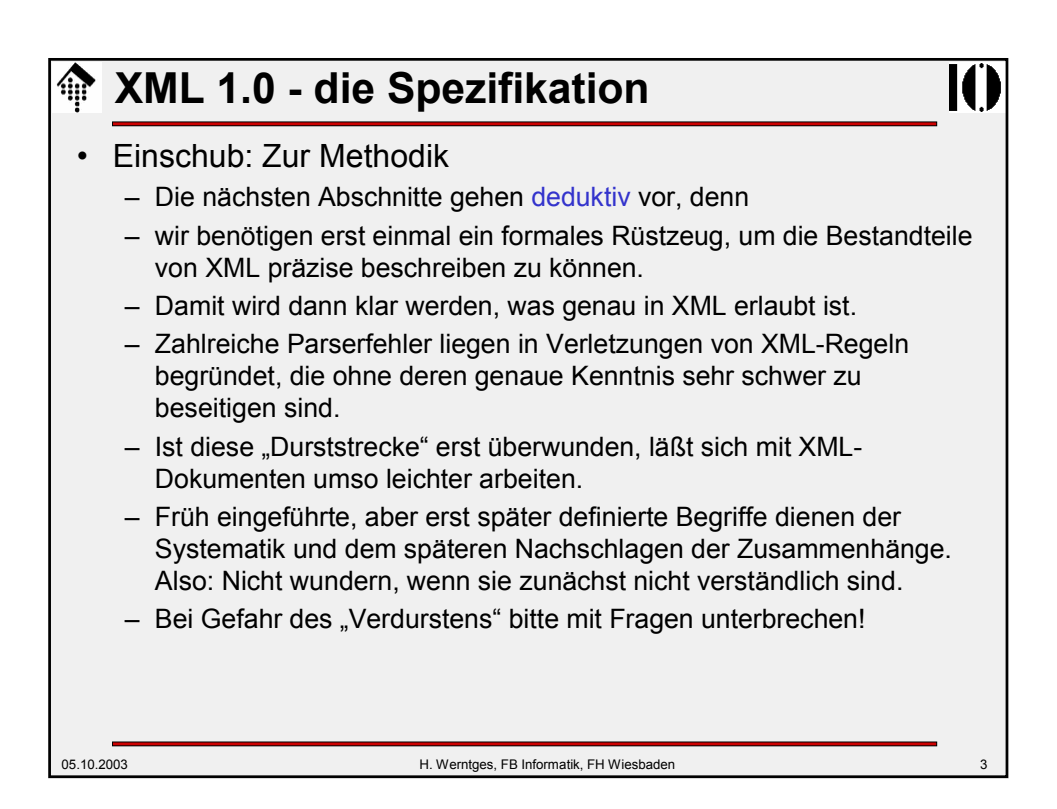

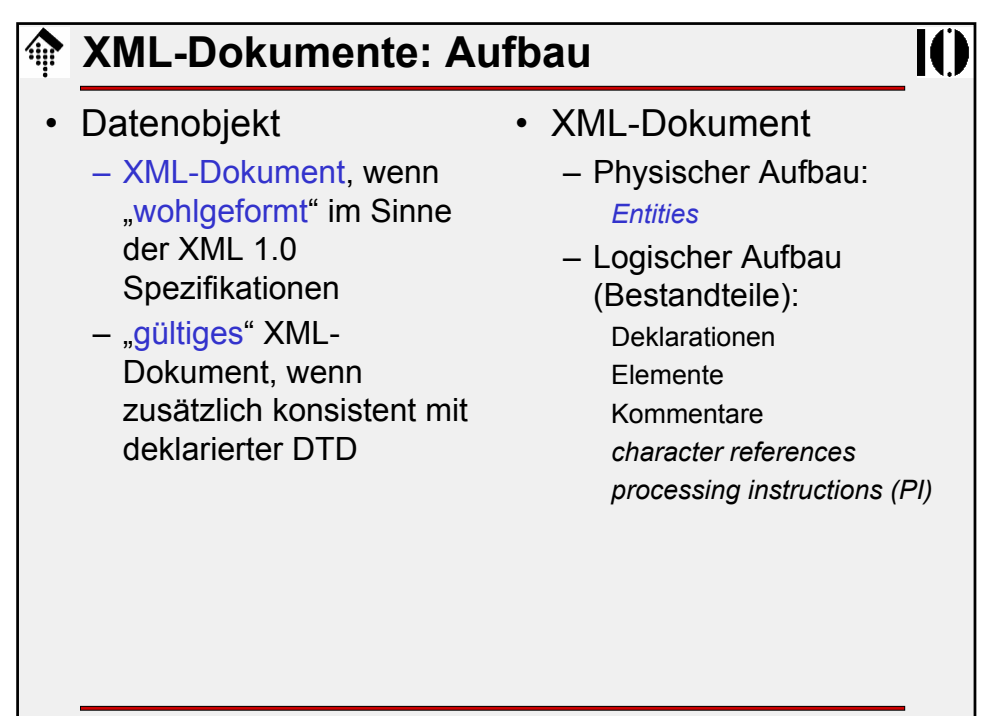

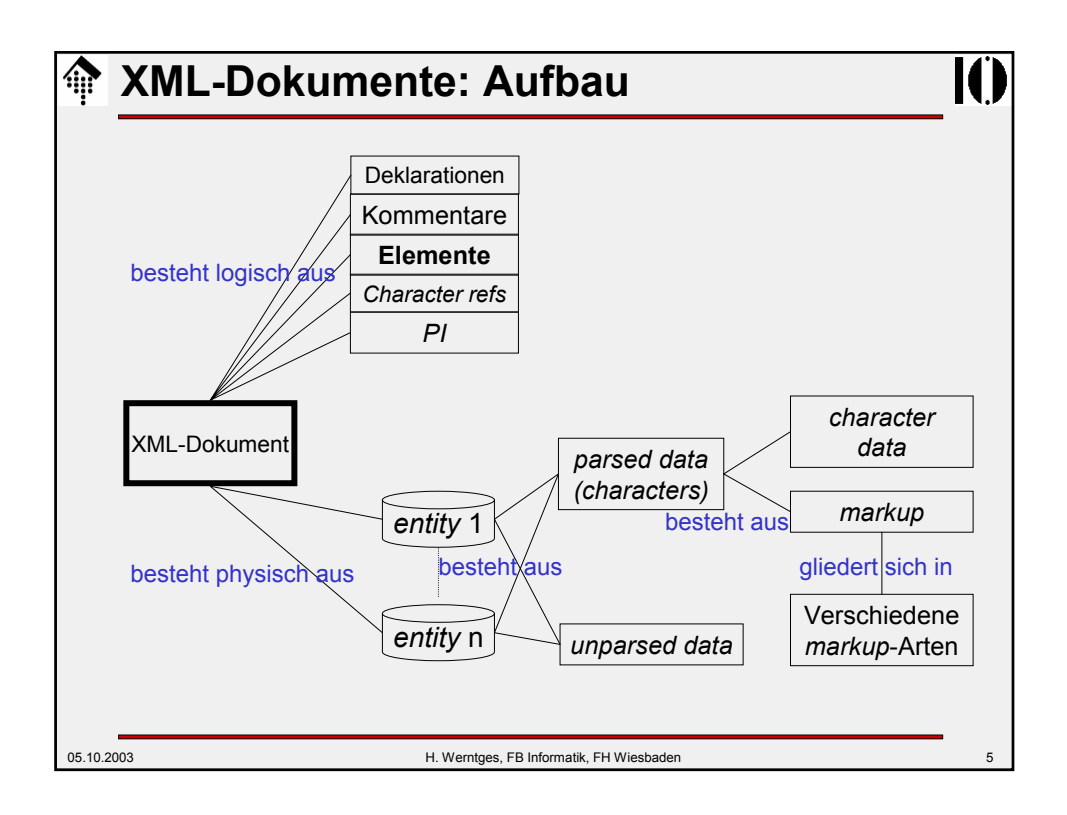

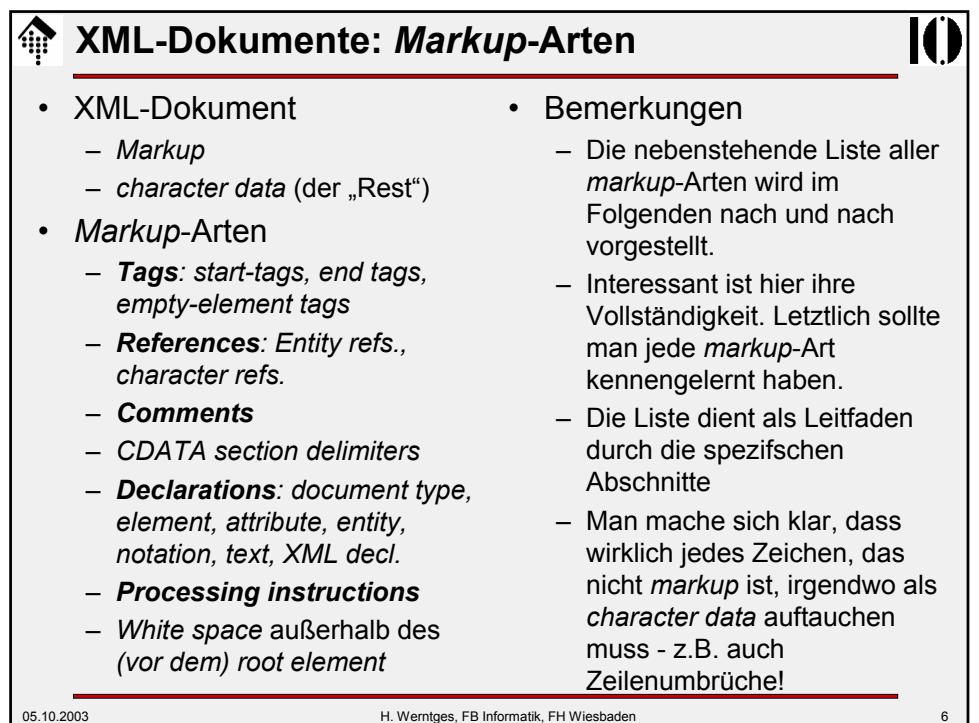

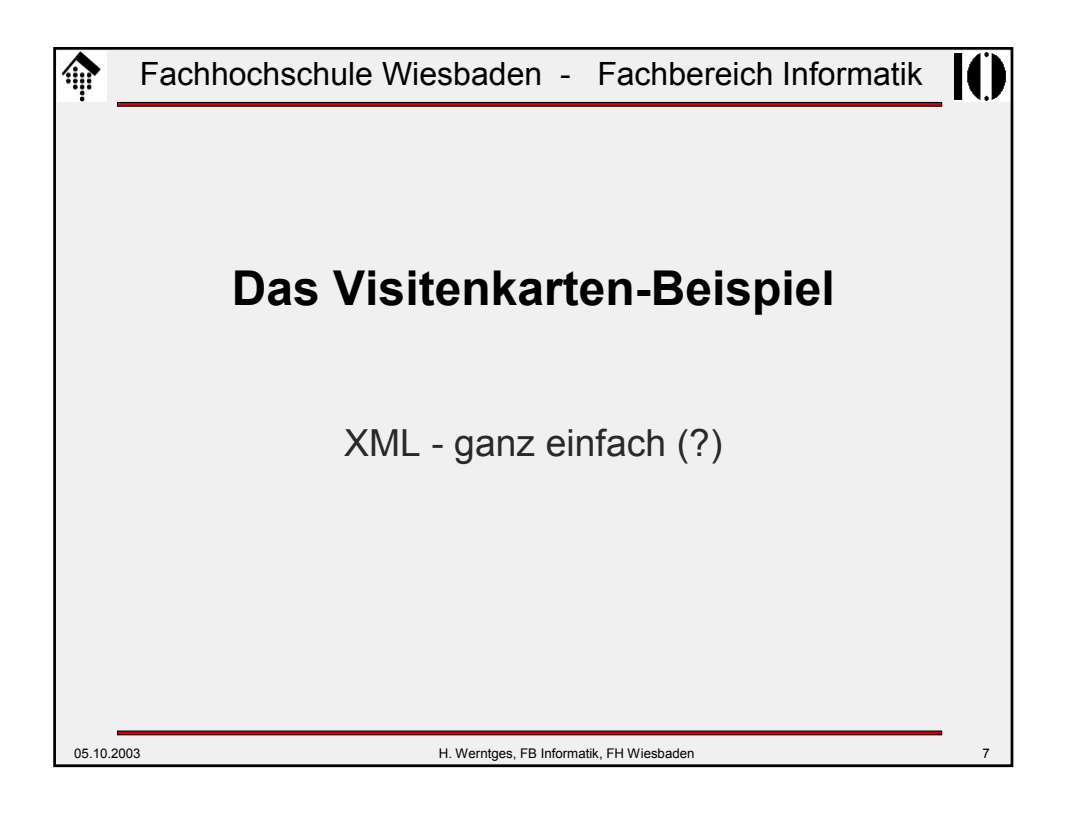

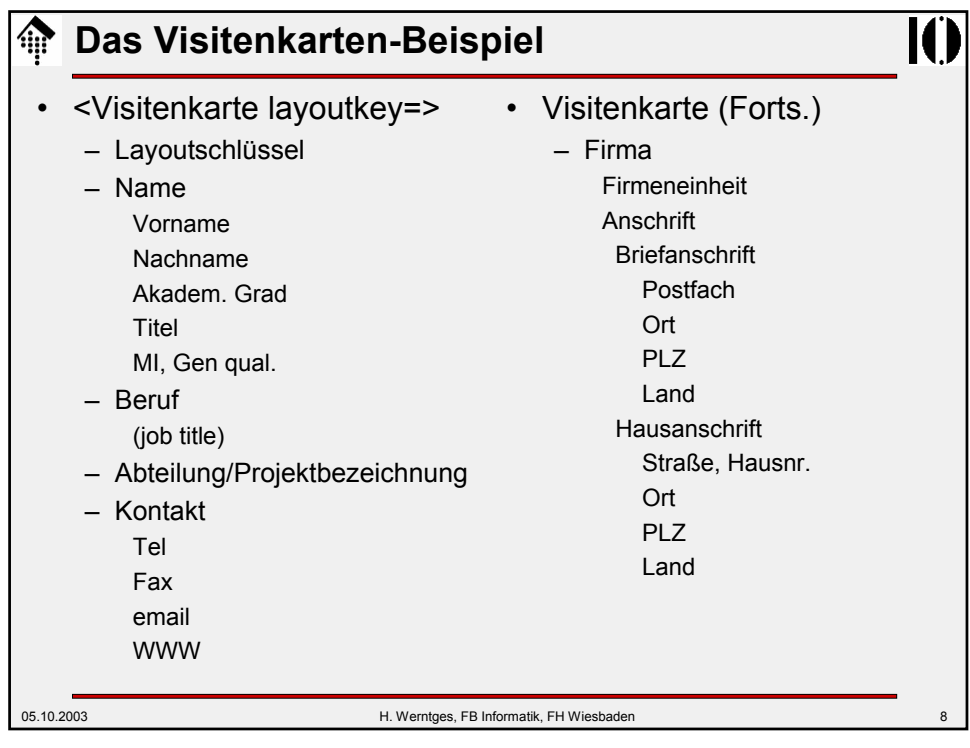

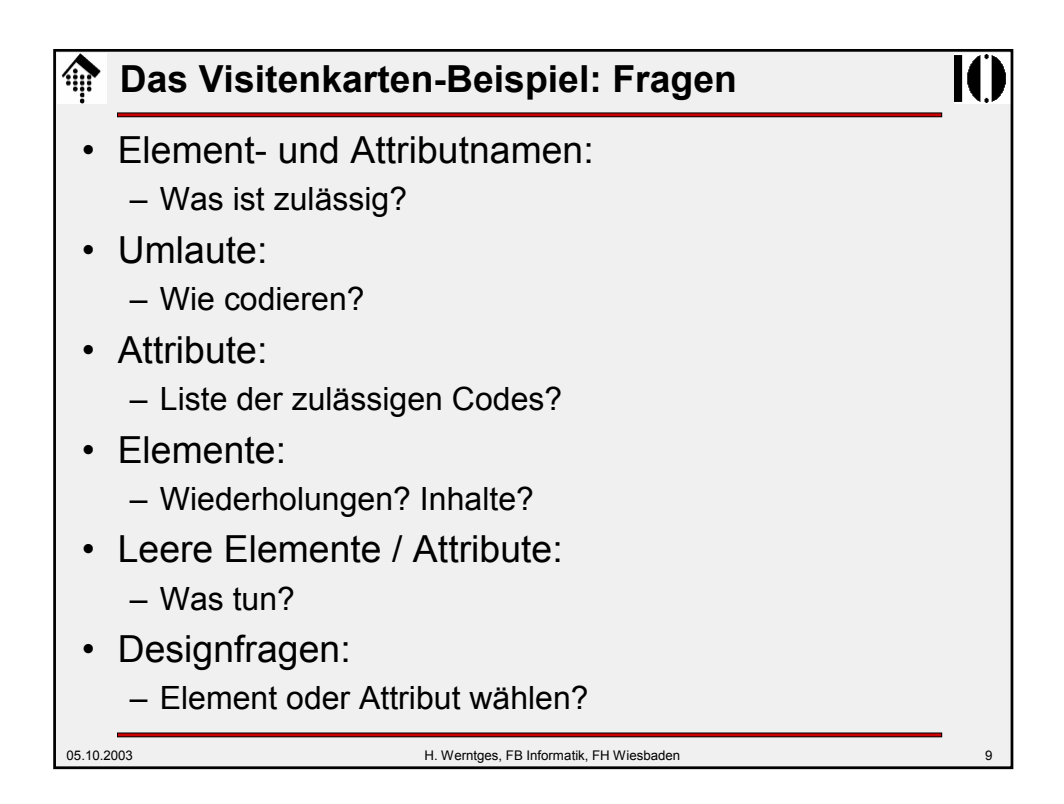

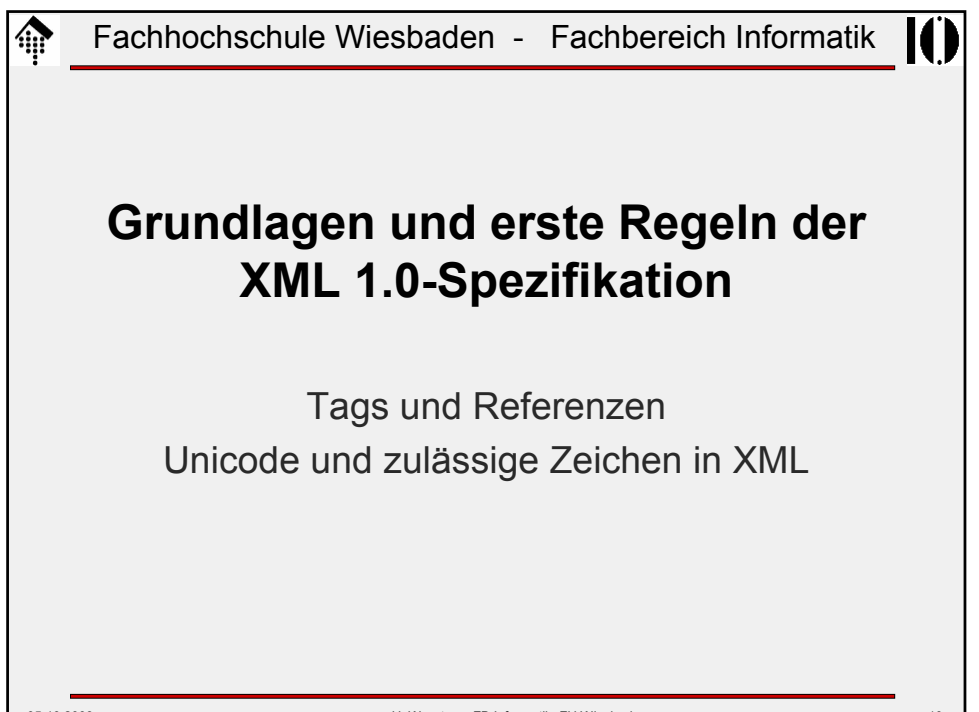

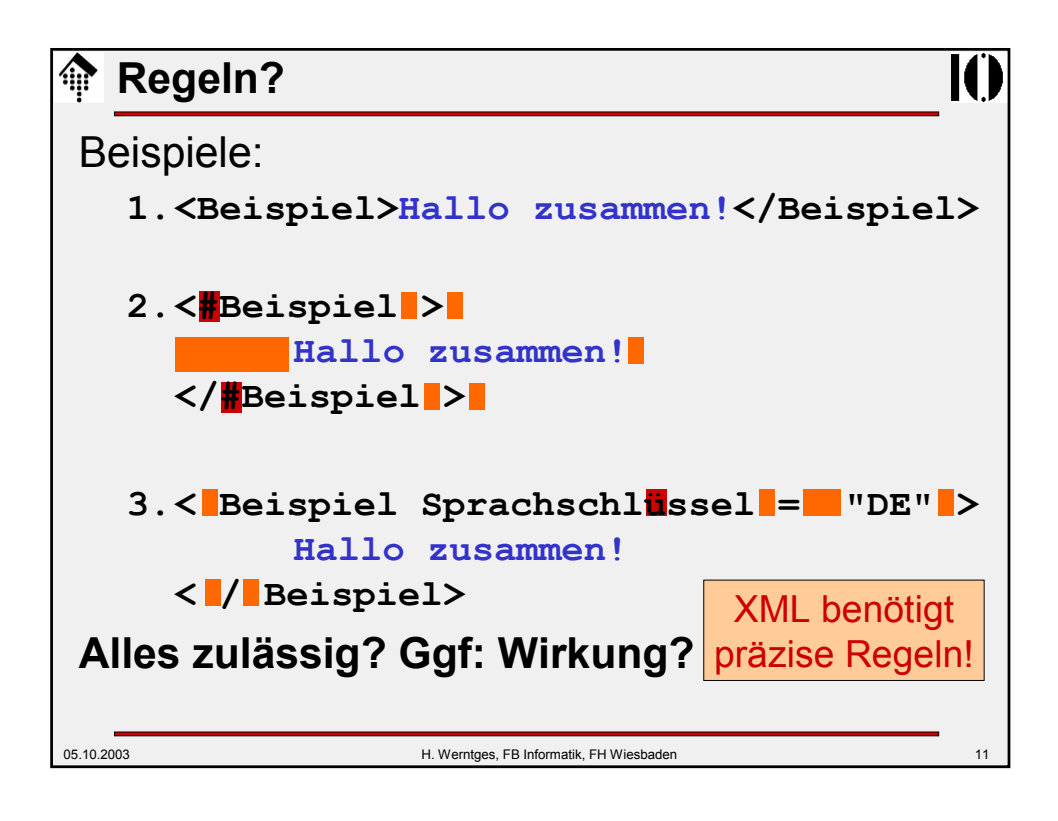

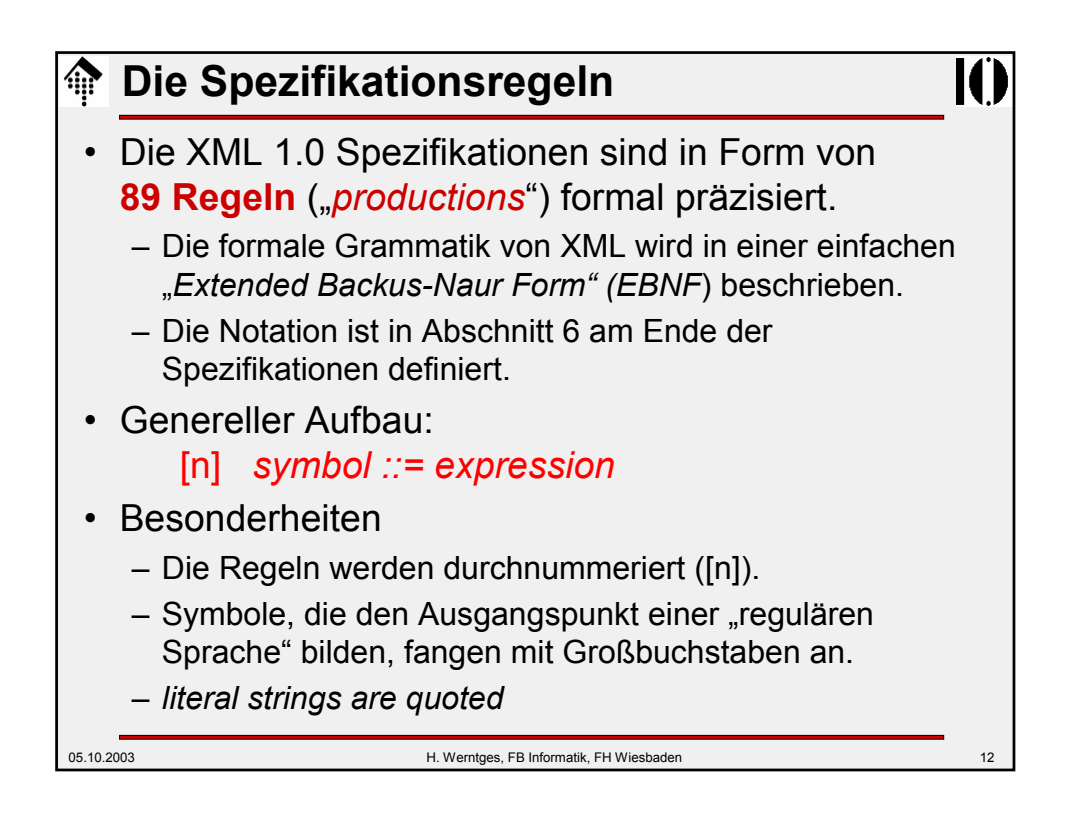

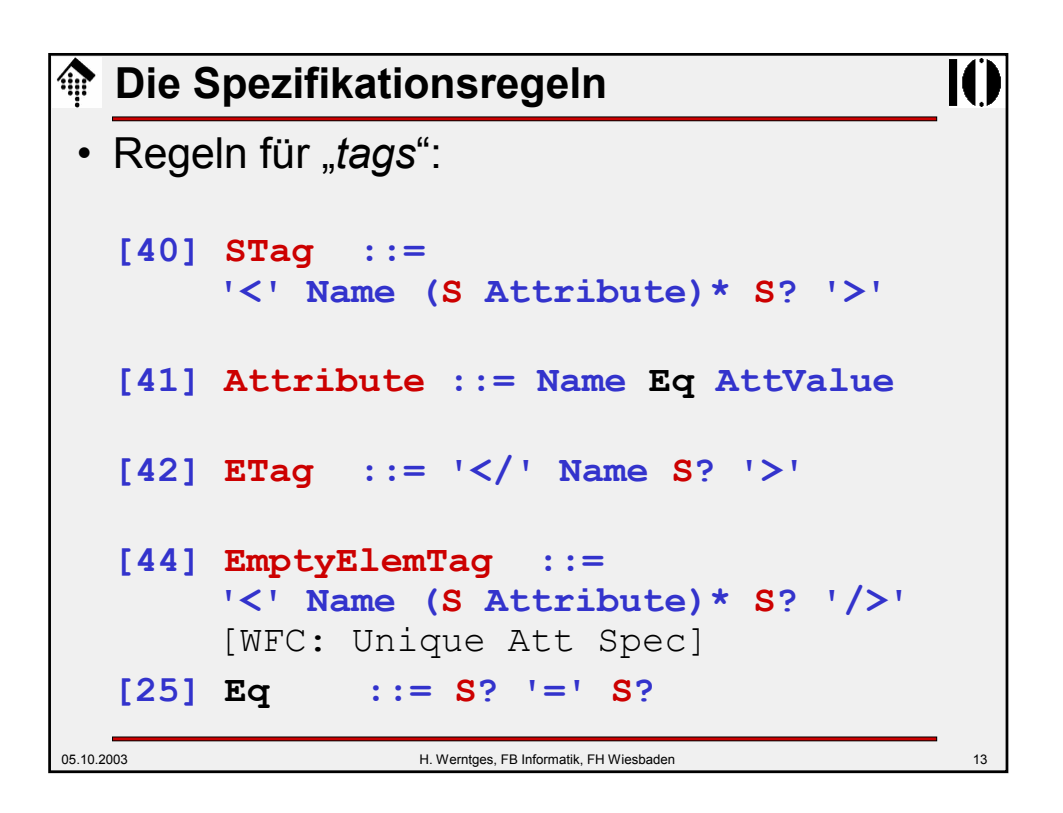

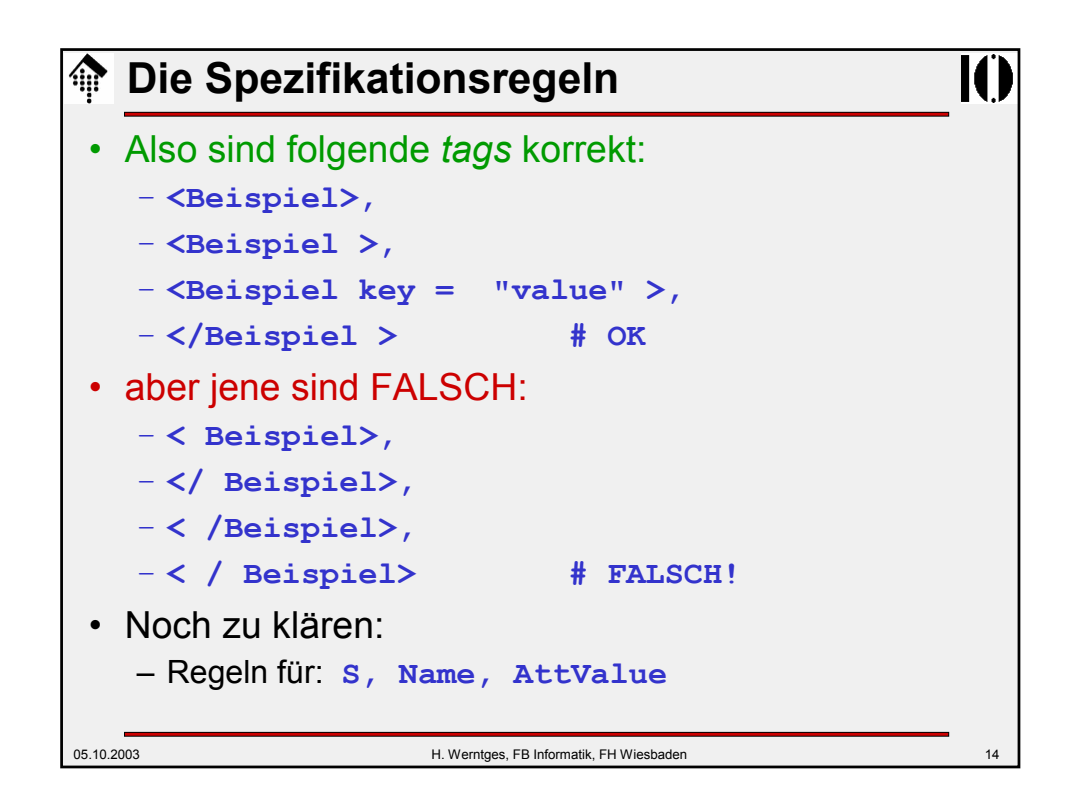

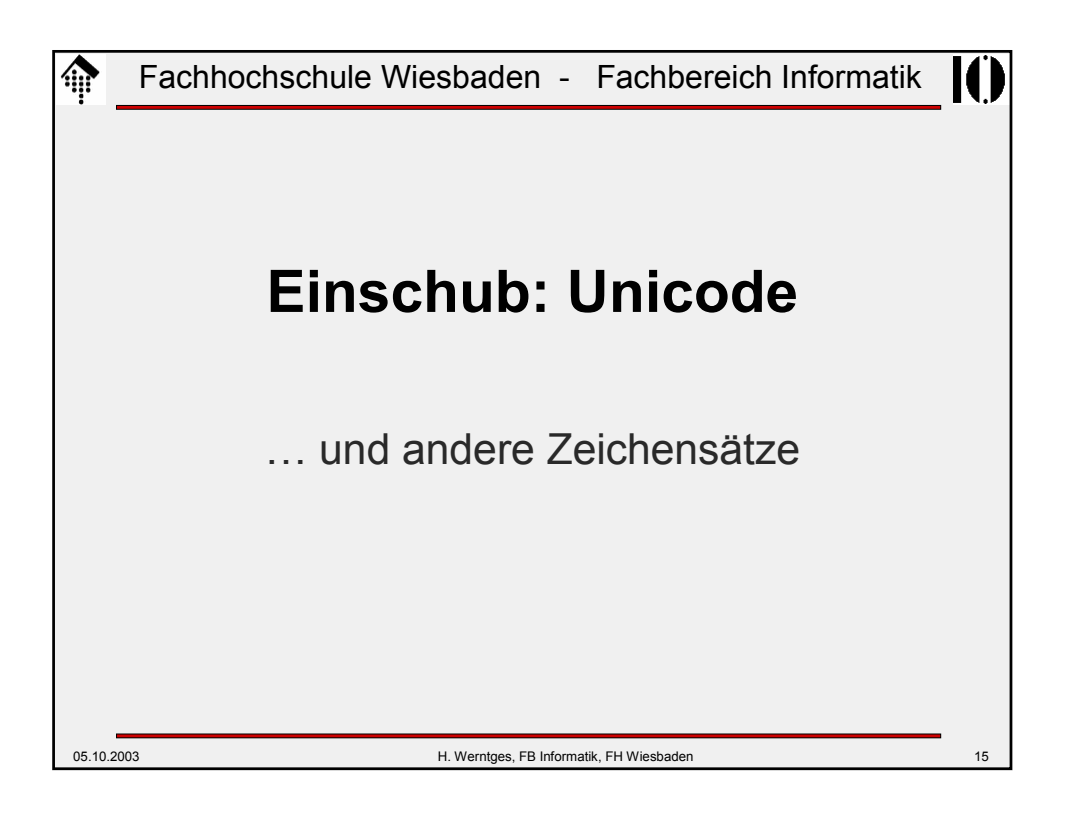

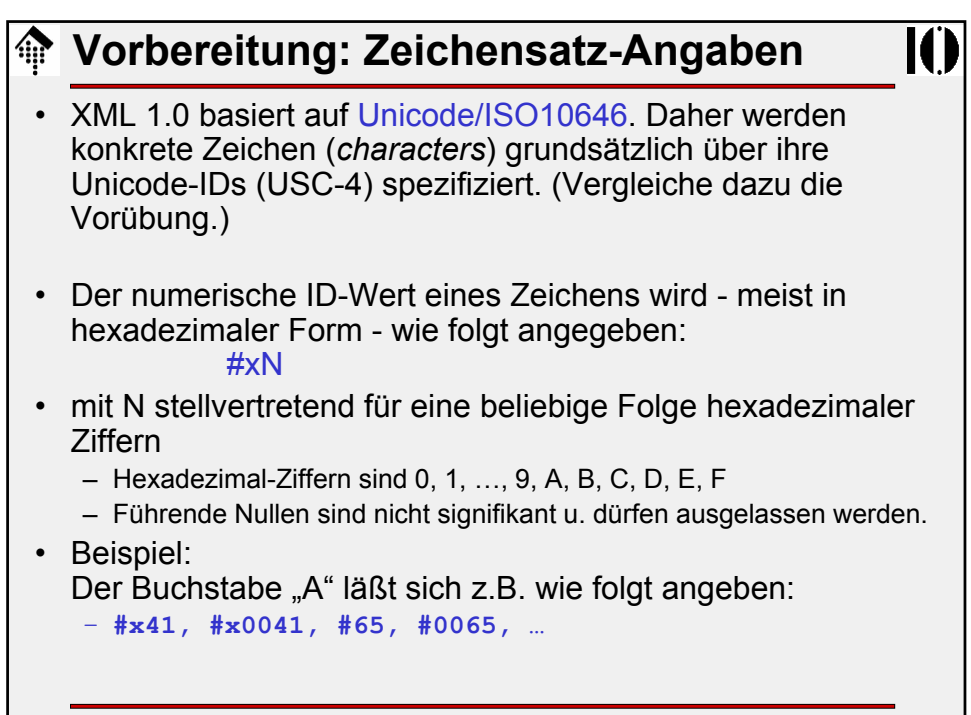

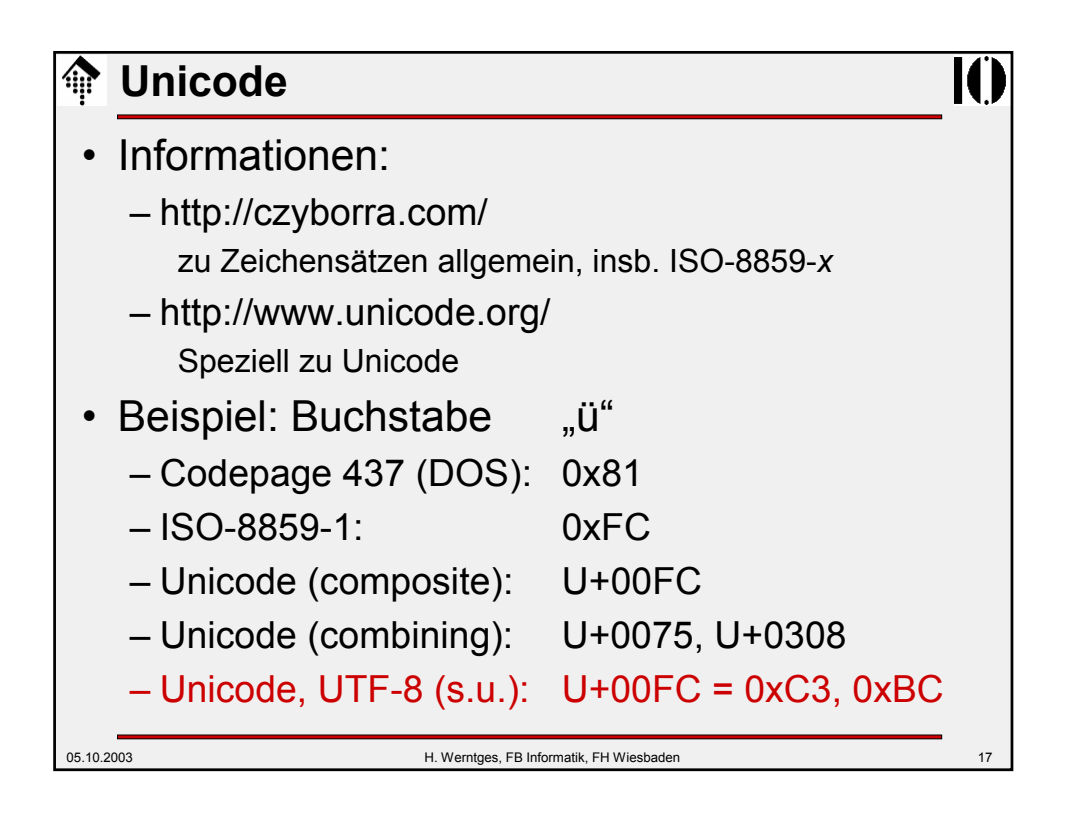

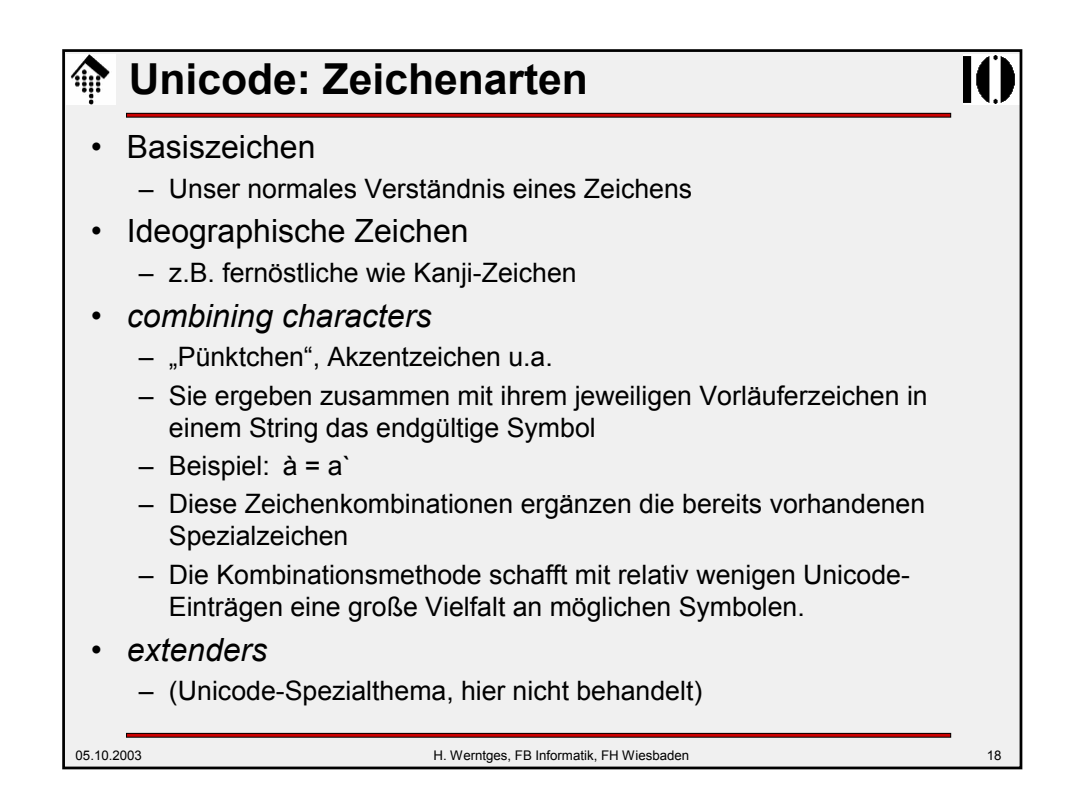

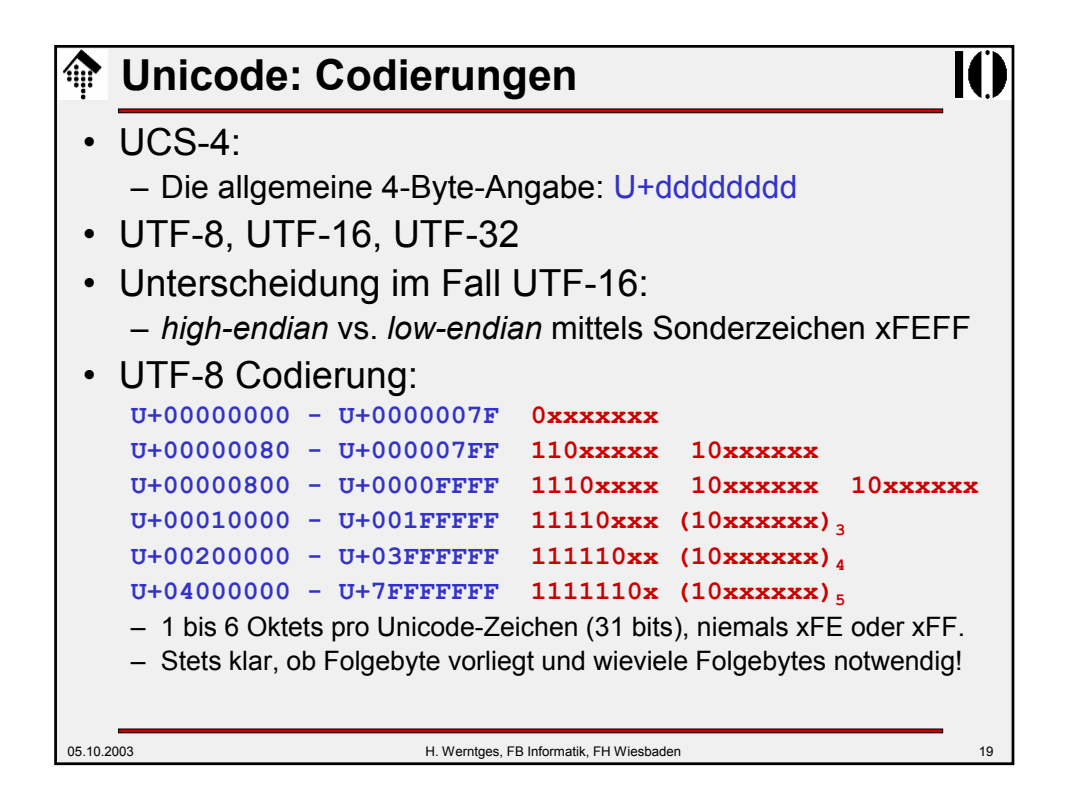

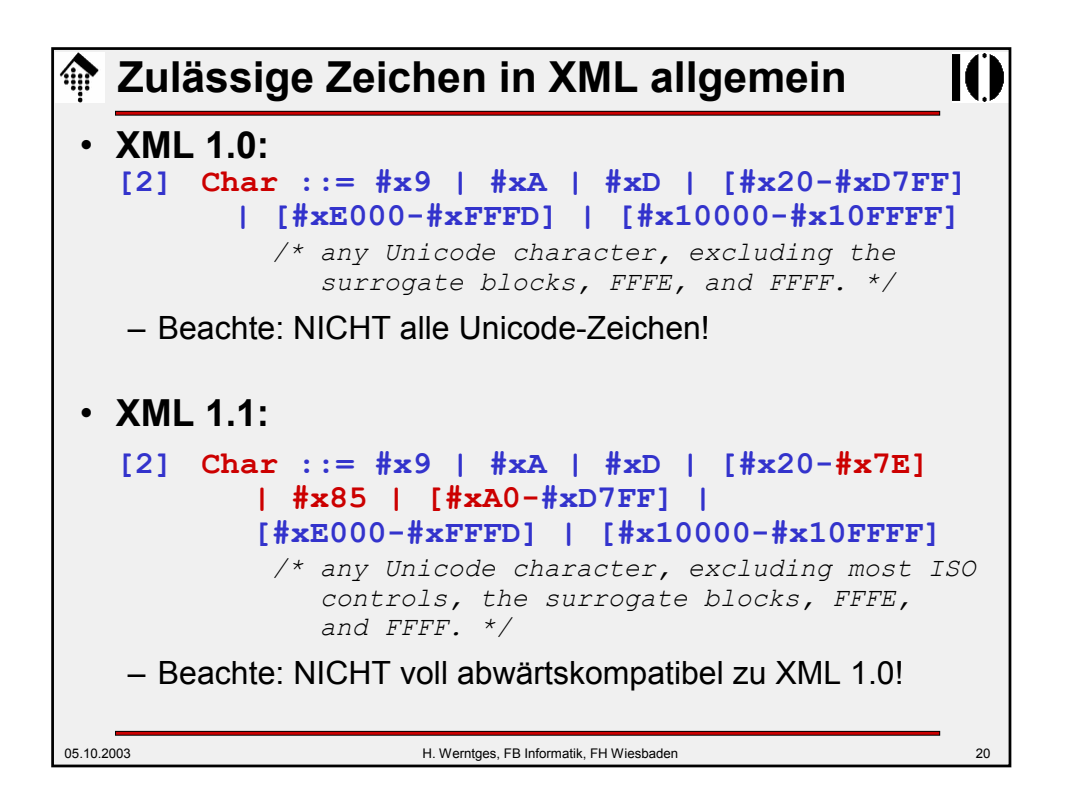

## **Notationen – zum Nachlesen…**

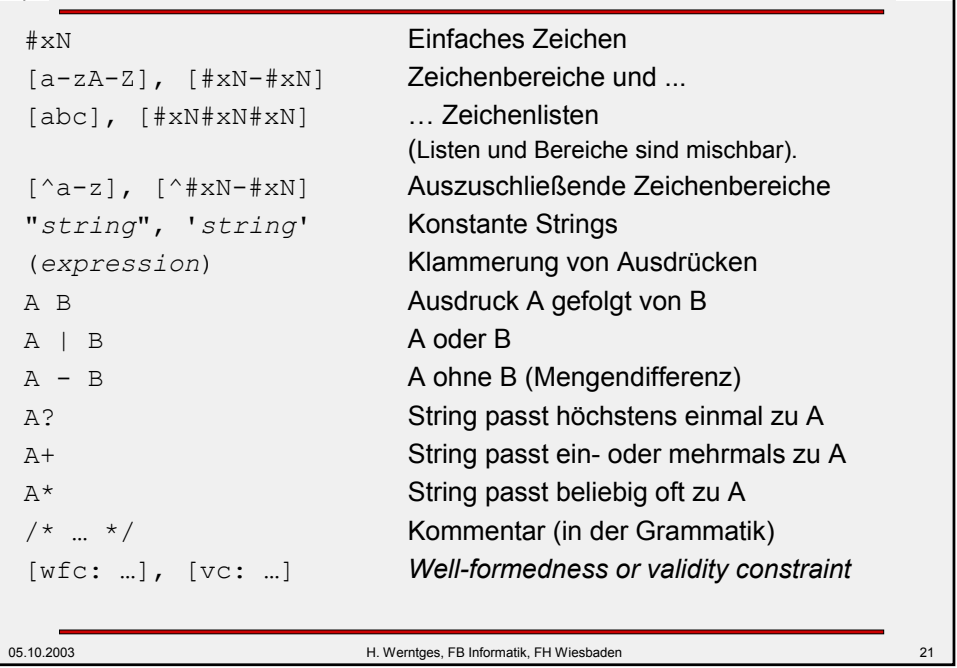

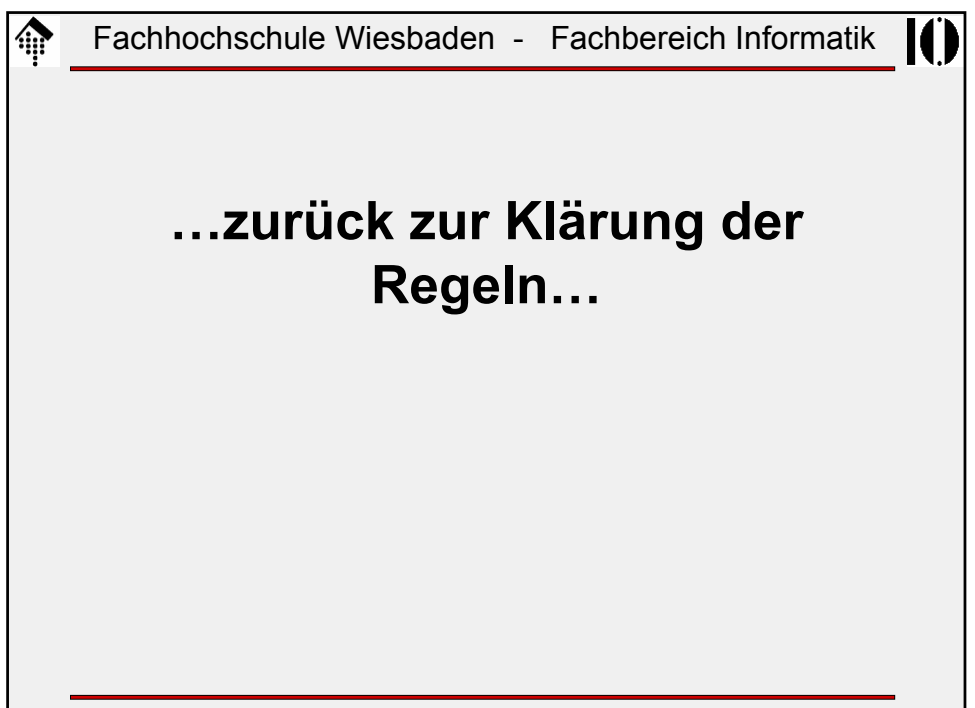

 $\overline{\mathbf{I}}$ 

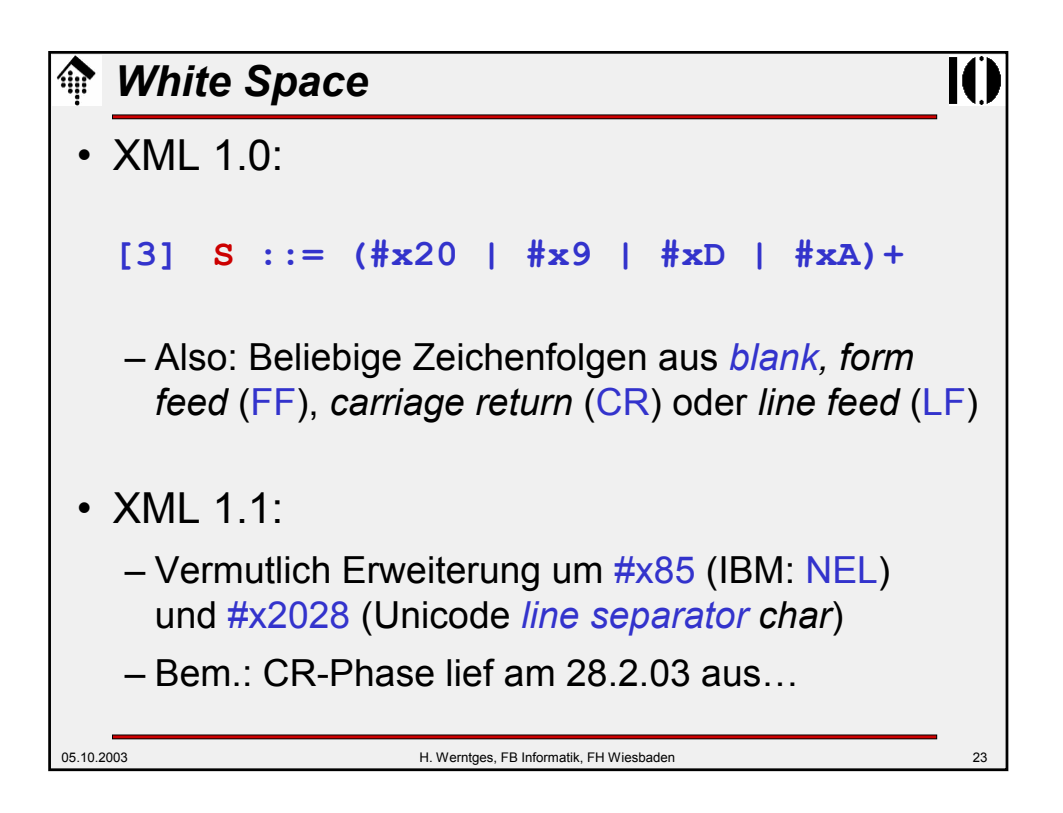

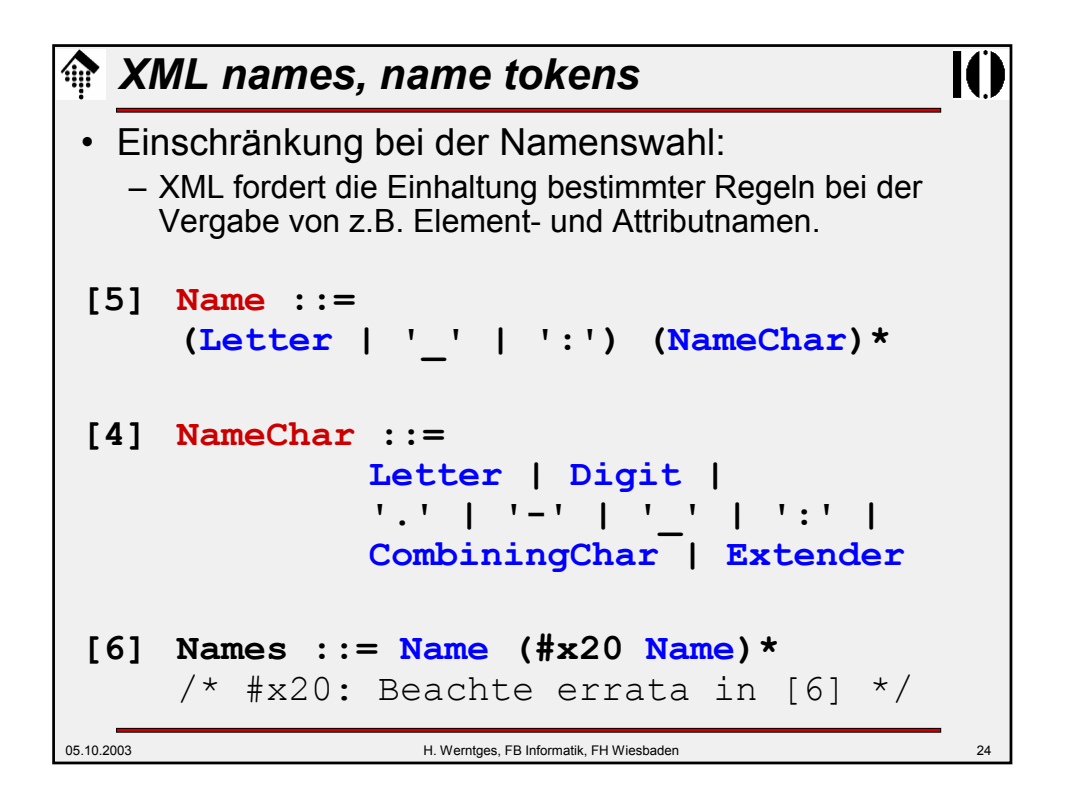

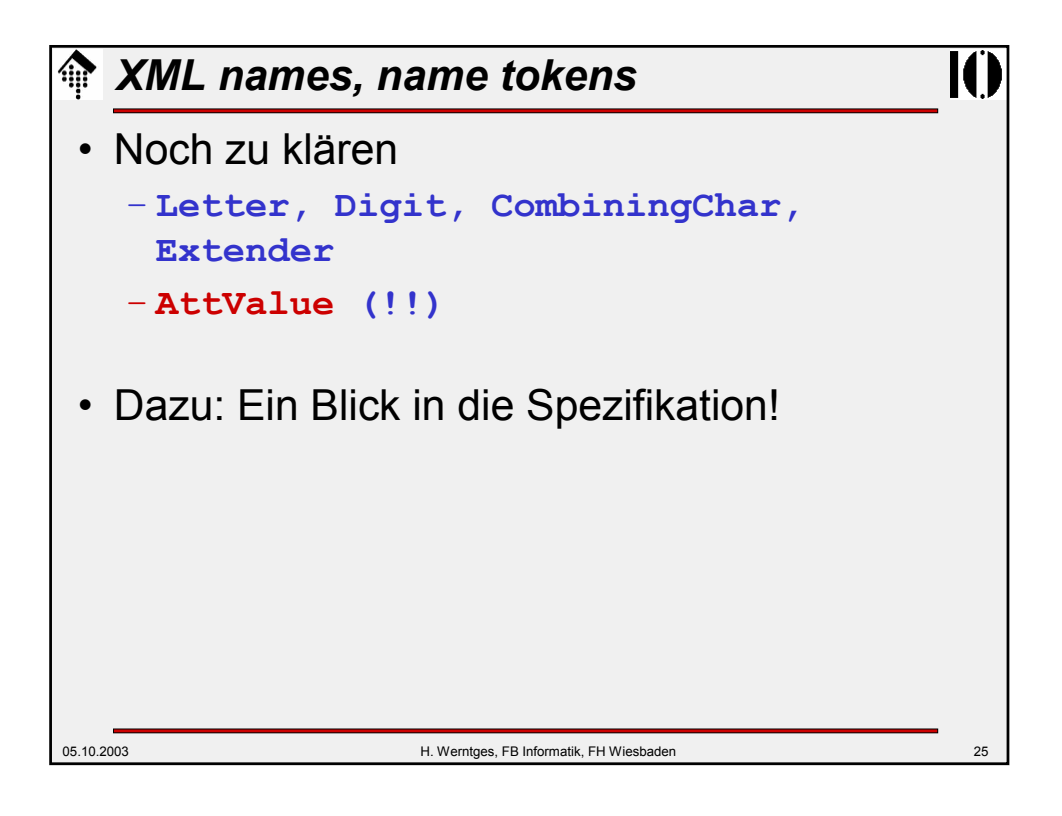

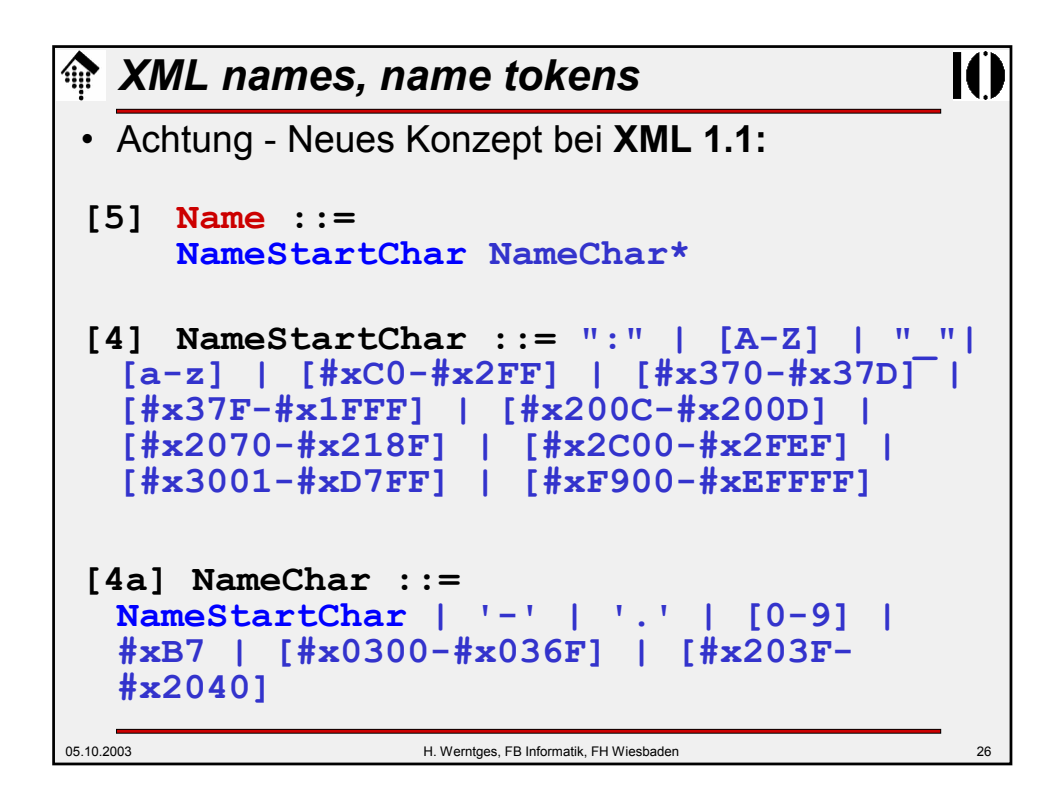

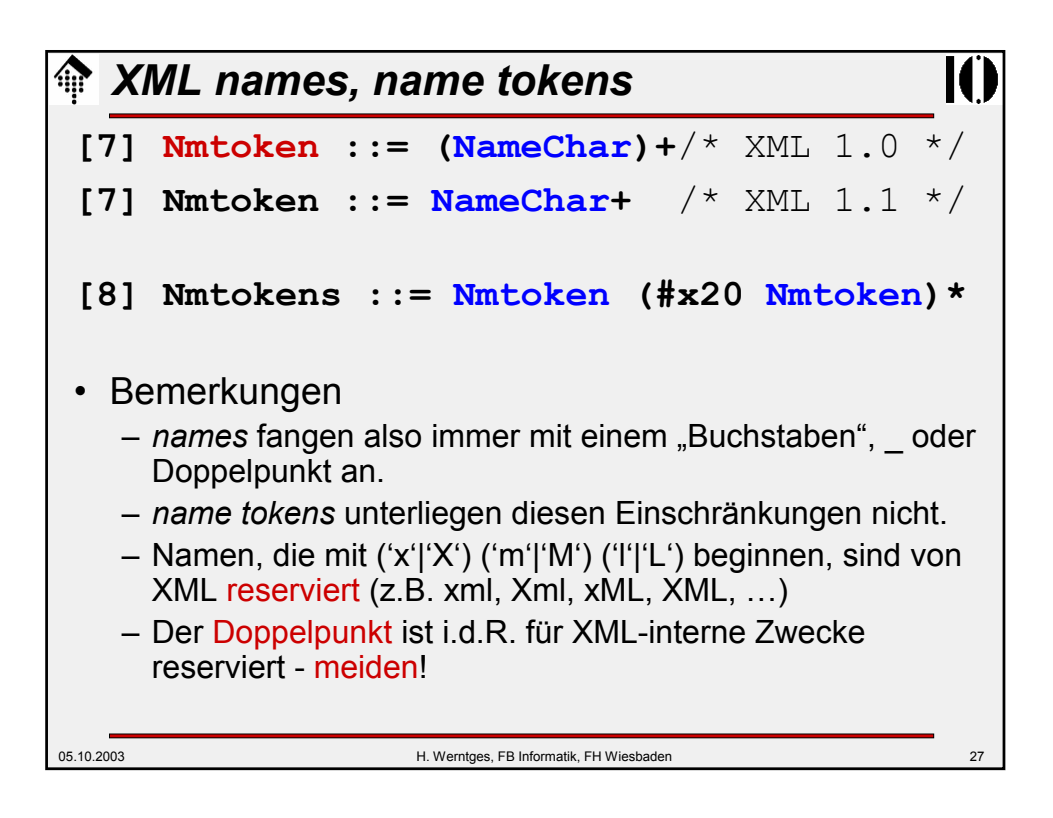

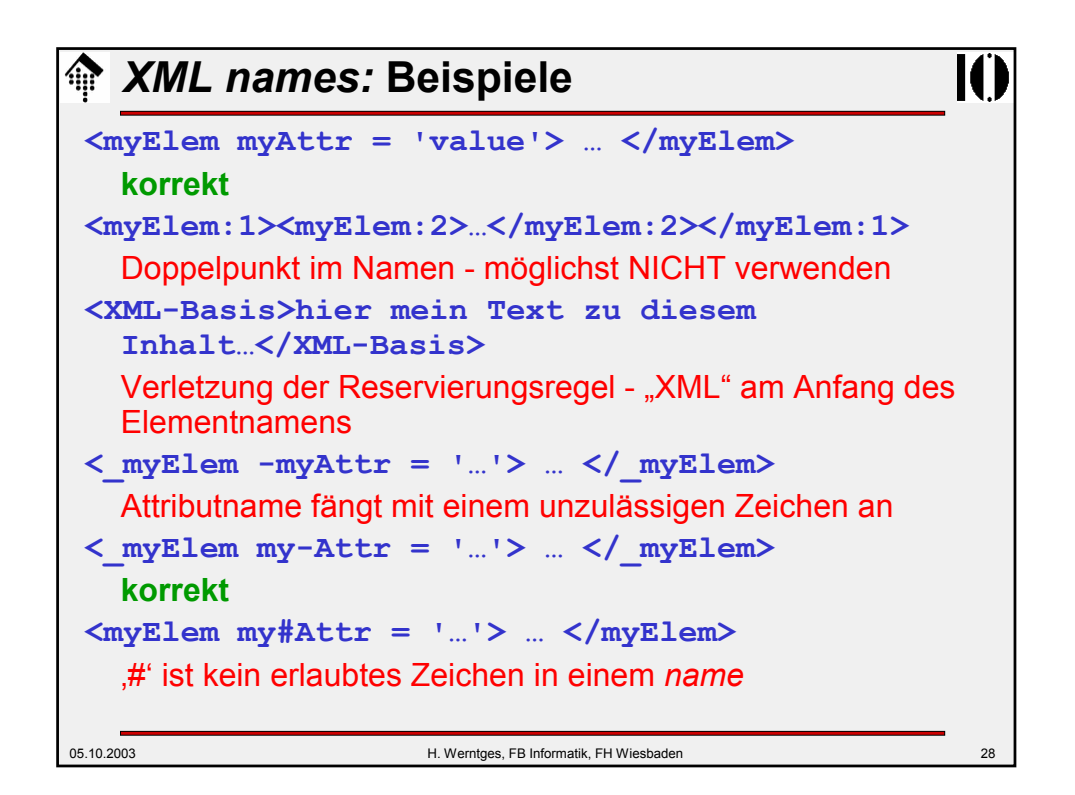

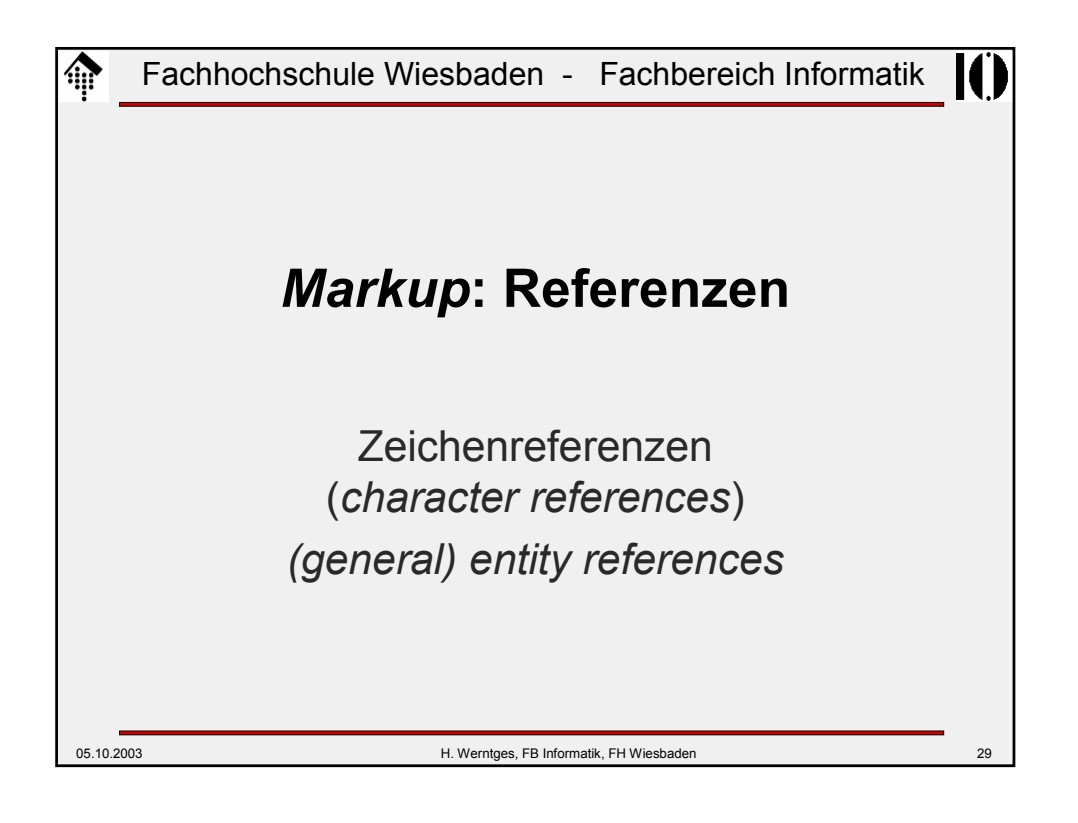

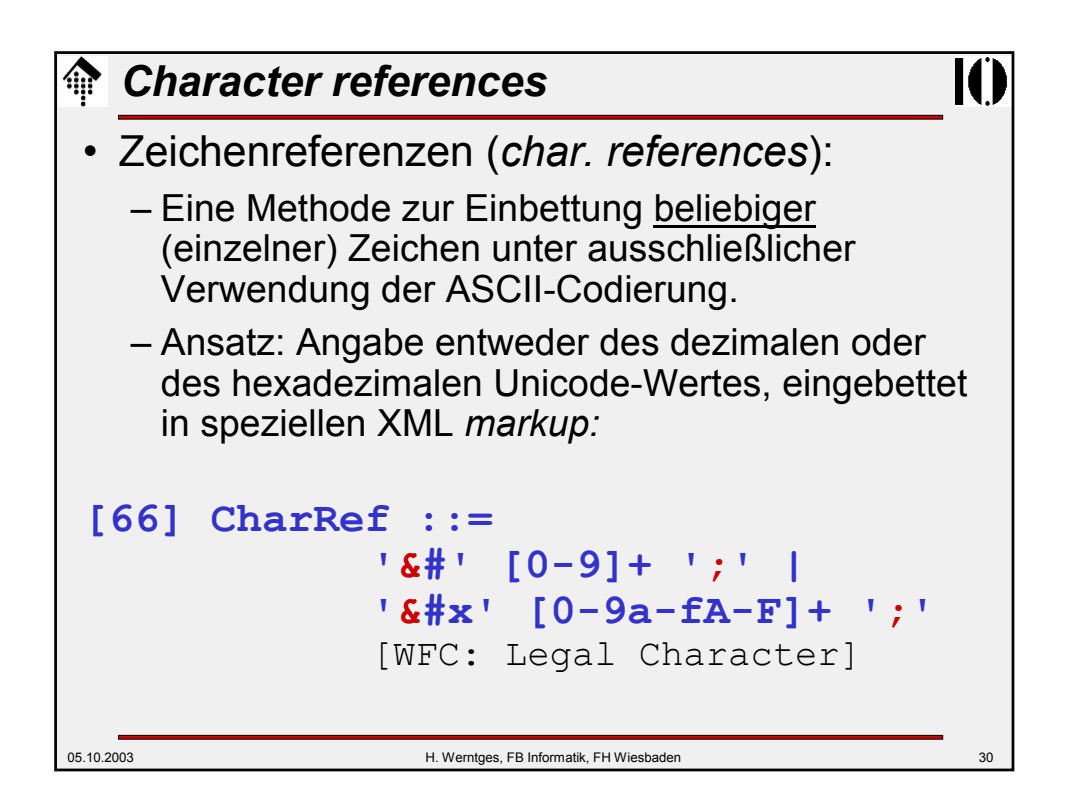

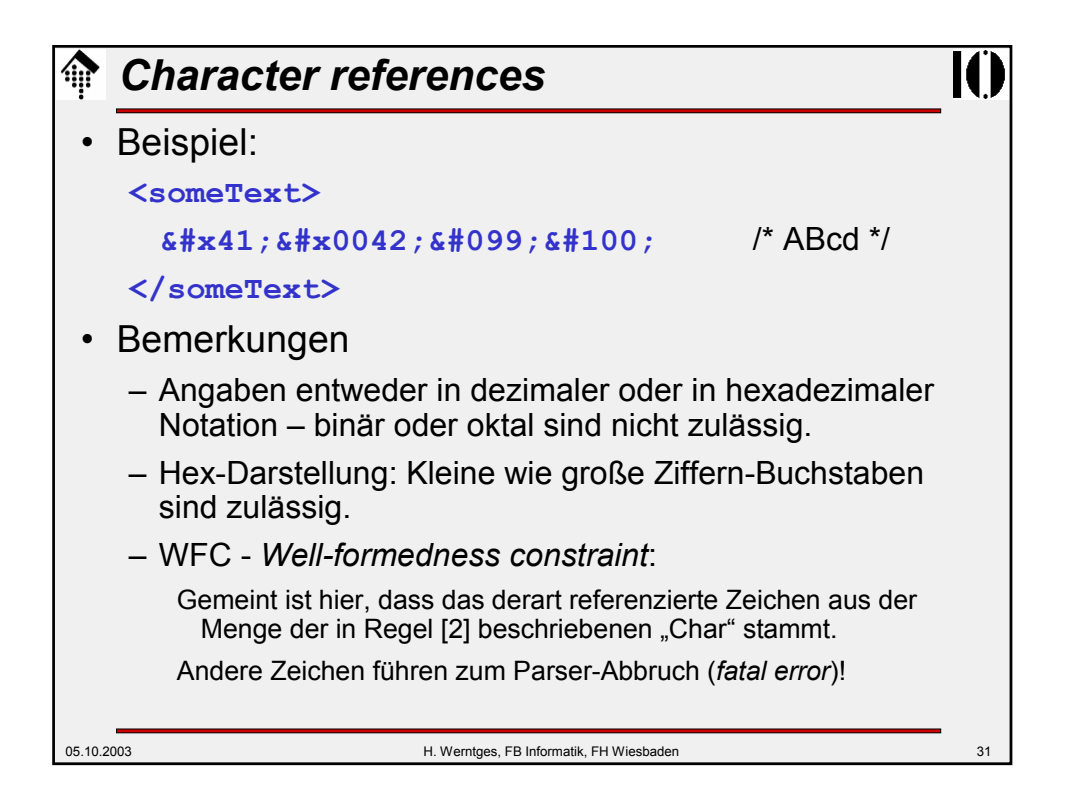

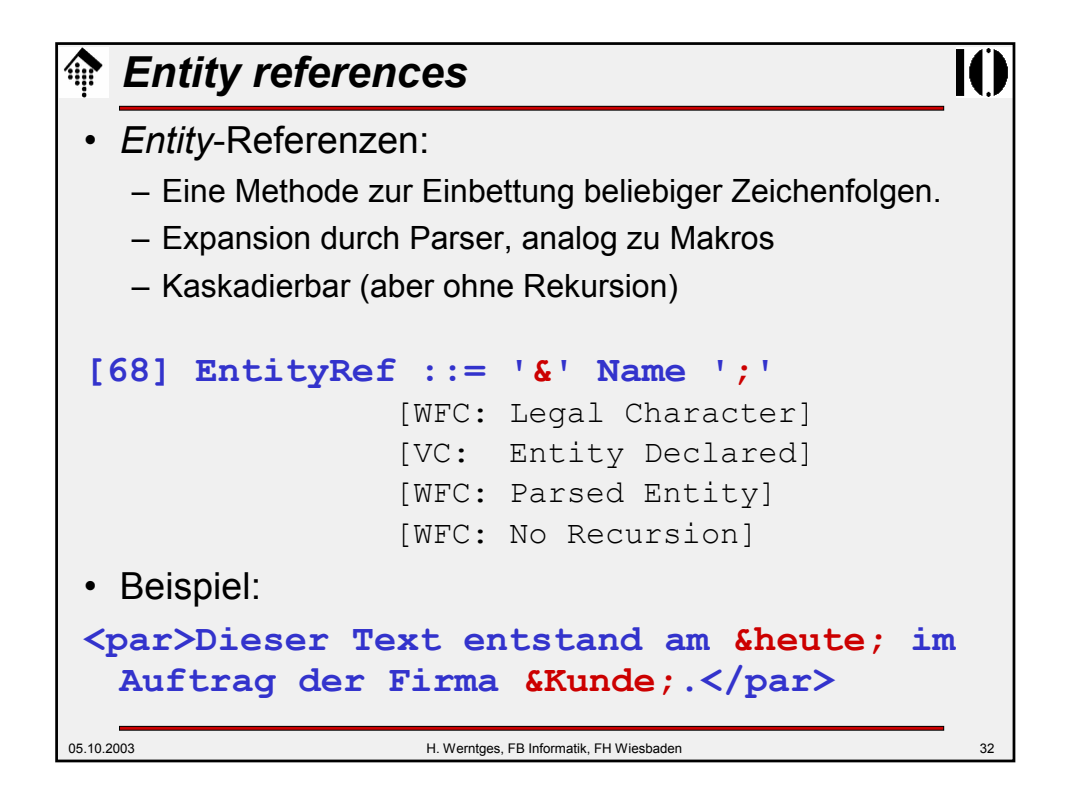

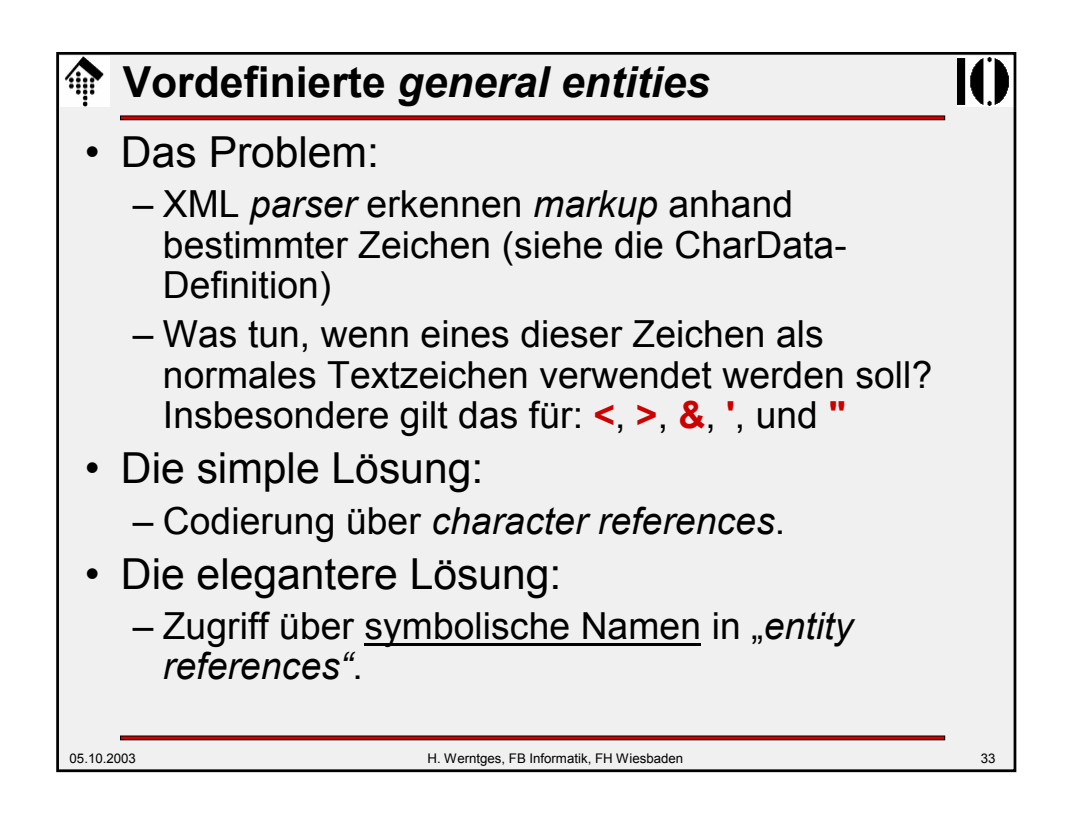

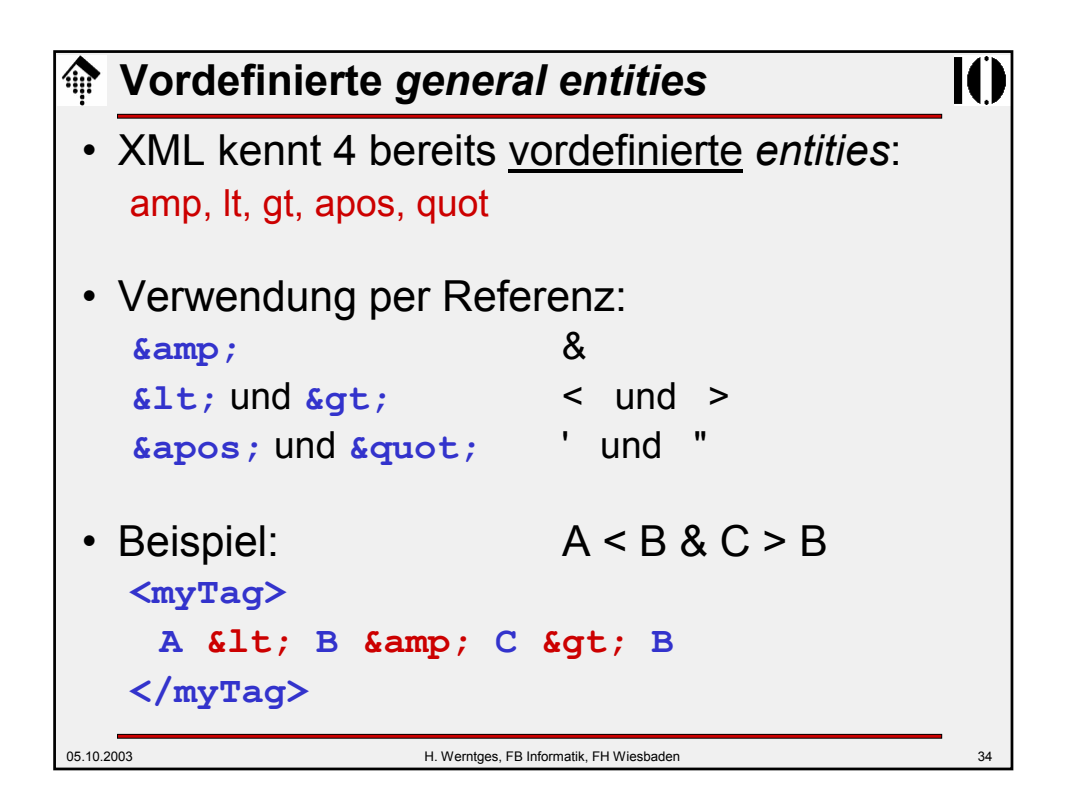

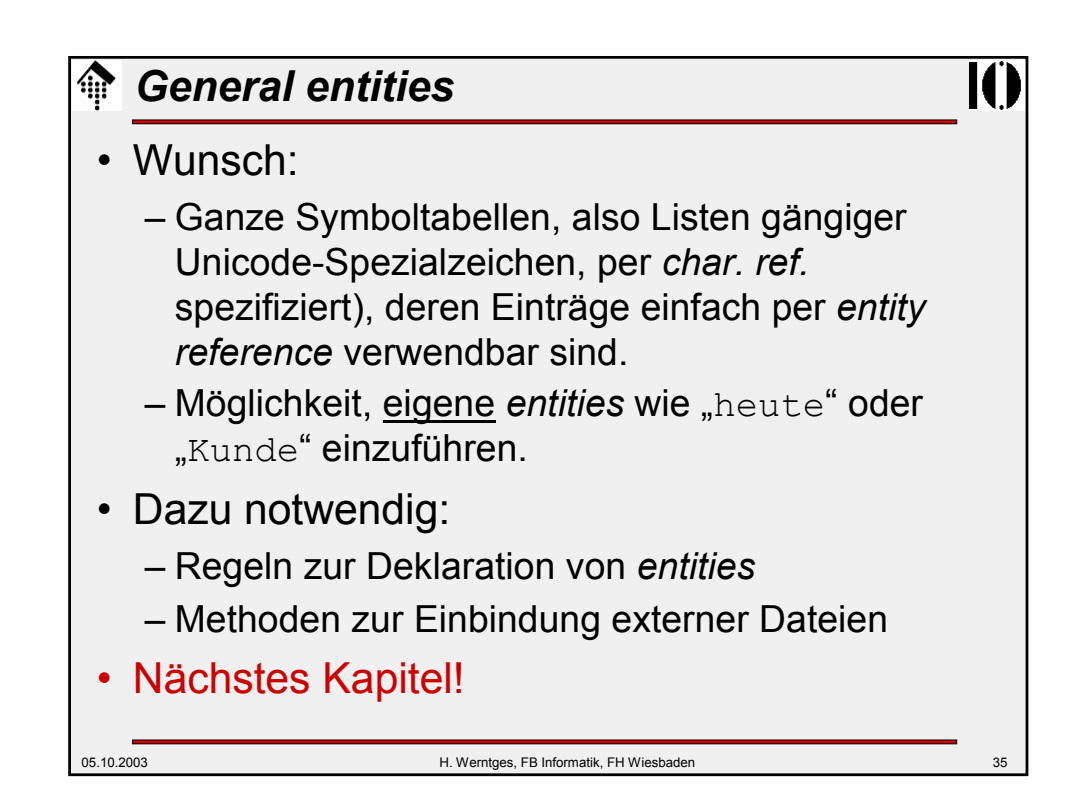